# **DETECCIÓN DE AUTOMÓVILES EN UN ESTACIONAMIENTO UTILIZANDO RED ICM Y GLCM**

# *CAR DETECTION IN A PARKING LOT USING ICM AND GLCM*

### *Víctor Romero Bautista*

Benemérita Universidad Autónoma de Puebla, México *victor.romerobau@alumno.buap.mx*

### *Aldrin Barreto Flores*

Benemérita Universidad Autónoma de Puebla, México *aldrin.barreto@correo.buap.mx*

*Salvador E. Ayala Raggi* Benemérita Universidad Autónoma de Puebla, México *salvador.raggil@correo.buap.mx*

### *Verónica Edith Bautista López*

Benemérita Universidad Autónoma de Puebla, México *veronica.bautistalo@correo.buap.mx*

#### *José Francisco Portillo Robledo*

Benemérita Universidad Autónoma de Puebla, México *francisco.portillol@correo.buap.mx*

**Recepción:** 7/noviembre/2021 **Aceptación:** 21/diciembre/2021

# **Resumen**

Los sistemas de visión por computadora cada vez están siendo empleados con mayor frecuencia para desempeñar tareas en ambientes urbanos, siendo la detección de automóviles uno de los principales objetivos, ya que permiten ser utilizados para diferentes aplicaciones, por ejemplo, para identificar tráfico vehicular o bien identificar lugares disponibles en estacionamientos, entre otras aplicaciones; algunos inconvenientes que se presentan en la detección de automóviles, es la variedad de tonalidades de color que pueden presentar los autos, así como los efectos de oclusión y cambios de posición de la cámara de captura. En este trabajo se presenta un método de detección de automóviles en un estacionamiento basado en el uso de red ICM para segmentación y la GLCM en la extracción de características de textura para el reconocimiento de los automóviles. Se realizaron

pruebas con 57 imágenes obteniendo una efectividad del 90% en la detección de los automóviles.

**Palabras Clave:** Aprendizaje, detección, reconocimiento, segmentación, textura.

# *Abstract*

*Computer vision systems have been increasing the use for urban environments tasks, where car detection is one of the principal objectives, because it lets been using for different applications like, vehicular traffic detection, or available parking lots at parking lots, and others more. Some inconvenient presented during car detection are, the color variety that cars can present, as well as occlusion effects, and camera position changes. This work presents a method for car detection in a parking lot based in the use of ICM for segmentation and GLCM on texture features extraction used for car recognition. Test were performed using 57 images, reaching 90% effectivity on the car detection.* 

*Keywords***:** *Detection, learning, recognition, segmentation, texture.*

# **1. Introducción**

Los sistemas de detección de objetos basados en visión por computadora cada vez son empleados con mayor frecuencia para desempeñar tareas en ambientes urbanos, como por ejemplo en la detección de peatones, señalamientos de vialidad o de automóviles, éste último resulta ser de utilidad para diferentes aplicaciones, por ejemplo, para identificar tráfico congestionado sobre una avenida, o bien, sí el sistema está instalado sobre una zona cerrada como un estacionamiento, puede indicar la disponibilidad de lugares en el mismo. Algunos métodos para la detección de automóviles en estacionamientos se basan en el análisis del fondo como en [Xu, 2014], donde se lleva a cabo el análisis de intensidades correspondientes al fondo de la imagen (analizando la imagen sin presencia de automóviles), obteniendo un valor promedio de éste, el cual es utilizado para identificar las intensidades de los automóviles, este método presenta una alta susceptibilidad a los cambios de iluminación que suelen presentarse a lo largo del día, así como al cambio de posición de la cámara de captura. Por otro lado, se encuentran los métodos basados

en ROI (regiones de interés), como en [Bibi, 2017], [Tatulea, 2019], donde son ubicados de manera manual las regiones donde se encuentran los espacios de estacionamiento, y es en éstas es donde únicamente se lleva a cabo el análisis de los niveles de intensidad, para determinar la presencia o no de un automóvil, este método resulta ser susceptible a los cambios de posicionamiento de la cámara de captura, ya que al presentarse este cambio es necesario volver a indicar las ROI para un correcto funcionamiento del sistema. Recientemente han cobrado notoriedad los métodos basados en redes neuronales convolucionales como en [Acharya, 2018], donde se hace uso de este tipo de redes neuronales para extraer las características de los objetos, y mediante un clasificador como la red MLP (perceptrón multicapa) o las SVM (máquinas de vectores de soporte), se lleva a cabo la detección de los automóviles; estos métodos presentan buenos resultados en la detección, sin embargo, demandan un tiempo elevado de aprendizaje.

En este trabajo se propone un método basado en visión por computadora que permita la detección de automóviles en un estacionamiento, haciendo uso de la red ICM (modelo de intersección cortical) para segmentación, en conjunto con características de textura obtenidas por la matriz de co-ocurrencia (GLCM) para el reconocimiento de los automóviles, y para la etapa de clasificación se utilizó la red perceptrón multicapa. Se evaluó el método propuesto con 57 imágenes de un estacionamiento, obteniendo un 90% de efectividad general y un 92% de efectividad promedio por imagen, además, en las pruebas de validación cruzada llevadas a cabo con imágenes de aprendizaje, se obtuvo un 86% de efectividad.

### **El modelo de intersección cortical**

El modelo de intersección cortical (ICM) propuesto en [Ekblad, 2004], es un caso especial del modelo de red neuronal pulsante, PCNN (Pulse Coupled Neural Network), en donde 4 de sus parámetros se establecen en valor cero, como consecuencia se tiene un modelo simplificado con únicamente tres parámetros [Lindblad, 2013], los cuales son  $f$ ,  $g$  y  $h$ ; esto también disminuye el costo computacional que implica la implementación del modelo PCNN original. Este tipo de red neuronal es ampliamente utilizada en el procesamiento de imágenes, para

procesos de, segmentación [Li, 2016], eliminación de ruido [Rangel, 2017], detección de bordes [Shi, 2010], entre otros. En las ecuaciones 1, 2 y 3 se presenta la relación matemática del modelo ICM.

$$
F_{i,j}[n] = fF_{i,j}[n-1] + \sum_{k,l} w_{i,j,k,l} * Y_{k,l}[n-1] + S_{i,j}
$$
 (1)

$$
T_{i,j}[n] = gT_{i,j}[n-1] + hY_{i,j}[n]
$$
\n(2)

$$
Y_{i,j}[n] = \begin{cases} \begin{cases} 1, F_{i,j}[n] > T_{i,j}[n] \\ 0, \text{entrocaso} \end{cases} \end{cases}
$$
 (3)

Donde  $F_{i,j}$  corresponde al potencial interno de la neurona;  $S_{i,j}$  es el nivel de intensidad (píxel) de la imagen de entrada correspondiente a la neurona  $i, j; T_{i,j}$  es el umbral dinámico;  $Y_{i,i}$  es la salida de la neurona;  $Y[n-1]$  es la salida de la red en un tiempo anterior,  $w$  es la matriz de pesos sinápticos y  $k, l$  corresponde al tamaño  $de$   $w$  dado en filas  $y$  columnas.

#### **La matriz de co-ocurrencia**

La matriz de co-ocurrencia (GLCM) propuesta en [Haralick, 1973], proporciona información de la relación espacial que existe entre los valores de intensidad de una imagen (para imágenes de 8 bits se tendrá un total de 255 niveles de intensidad), separadas por una distancia d y a lo largo de un ángulo de dirección  $\theta$ , ecuación 4.

$$
c(i, j) = ||[(x_1, y_1), (x_2, y_2)]||,
$$
  
\n
$$
x_2 - x_1 = d\cos\theta, y_2 - y_1 = d\sin\theta,
$$
  
\n
$$
f(x_1, y_1) = i, f(x_2, y_2) = (j)
$$
 (4)

Donde  $f(x_1, y_1)$  y  $f(x_2, y_2)$  son dos píxeles de la imagen que se esté procesando, y ‖. ‖ denota el número de pares de píxeles que satisfacen la condición. Es decir, que la matriz de co-ocurrencia contendrá la cantidad de veces que se repiten los pares de píxeles que son evaluados con las condiciones de  $d \, y \, \theta$  previamente establecidas. A partir la GLCM se pueden obtener rasgos de textura, tales como, contraste, disimilitud, homogeneidad, energía y correlación. Para obtener estas características se debe normalizar la matriz de co-ocurrencia, ecuación 5.

$$
P_{i,j} = \frac{c(i,j)}{\sum_{i,j=0}^{N-1} c(i,j)}
$$
(5)

Donde  $P_{i,j}$  es el valor de probabilidad registrado para la celda  $i, j$  dentro de la GLCM; N es el número de filas o columnas. A partir de la GLCM normalizada se pueden generar las características de textura representadas en las ecuaciones 6 a 11.

*contraste* = 
$$
\sum_{i,j=0}^{N-1} P_{i,j} (i-j)^2
$$
 (6)

Disimilitud = 
$$
\sum_{i,j=0}^{N-1} P_{i,j} |i - j|
$$
 (7)

$$
Homogeneidad = \sum_{i,j=0}^{N-1} \frac{P_{i,j}}{1 - (i-j)^2}
$$
 (8)

$$
Energy = \sqrt{\sum_{i,j=0}^{N-1} P_{i,j}^2}
$$
 (9)

$$
Segundomomento angular (ASM) = Energyia2
$$
 (10)

$$
Correlación = \sum_{i,j=0}^{N-1} P_{i,j} \left[ \frac{(i - \mu_i)(j - \mu_j)}{\sqrt{(\sigma_i^2)(\sigma_j^2)}} \right]
$$
(11)

Donde  $\mu_i$  ,  $\mu_j$  son la media de los píxeles de referencia ( $P_{i,j}$ );  $\sigma_i^2$ ,  $\sigma_j^2$  es la varianza de la GLCM normalizada. Las características de textura que son extraídas de la GLCM pueden ser utilizadas en el proceso de reconocimiento de objetos como en [Ou, 2018].

#### **El modelo de color HSV**

Este modelo representa la información del color a través de tres componentes Tonalidad ( $H$ ), Saturación (S) y Valor (V), para obtener este modelo de color se toma como entrada una imagen en espacio de color RGB y cada componente se obtiene

mediante las ecuaciones 12, 13 y 14. Este modelo representa de mejor manera la forma en como los humanos percibimos el color [Ganesan, 2014].

$$
H = \arccos \frac{\frac{1}{2}(2R - G - B)}{\sqrt{(R - G)^2 + (R - B) * (G - B)}}
$$
(12)

$$
S = 1 - 3 \frac{\min(R, G, B)}{R + G + B} \tag{13}
$$

$$
V = \frac{1}{3}(R + G + B)
$$
 (14)

### **El perceptrón multicapa**

El perceptrón multicapa (MLP), es un clasificador basado en aprendizaje supervisado que incorpora neuronas de tipo perceptrón simple en un arreglo definido por capas [Da Silva, 2017]. En la figura 1 se muestra la representación de la red MLP con una configuración de dos capas ocultas,  $n$  entradas,  $n_1$  neuronas en la primera capa oculta,  $n_2$  neuronas en la segunda y  $n_3$  neuronas de salida, siendo  $w_1, w_2$  y  $w_3$  los pesos sinápticos que enlazan la información de las neuronas en la red.

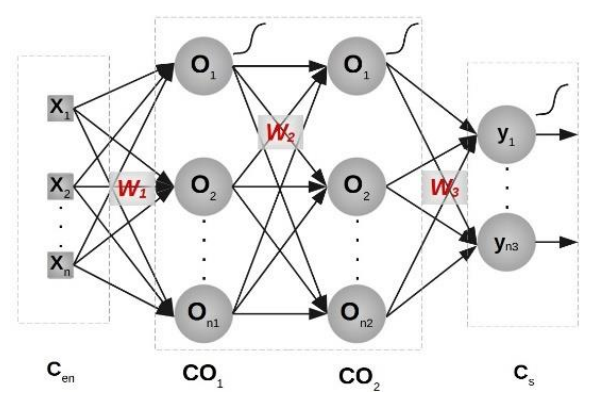

Figura 1 Representación de la red perceptrón multicapa.

Antes de ser empleado para tareas de clasificación, la red MLP debe ser dotado de una serie de ejemplos para que aprenda a través de éstos, y así pueda llevar a cabo la clasificación de las características con las que fue entrenado para futuras muestras; el método empleado para la etapa de aprendizaje es el *backpropagation* (retropropagación), el cual está basado en el descenso del gradiente, que se encarga de ajustar los pesos sinápticos de la red con el fin de reducir el error producido por la misma, y este proceso se detiene al alcanzar un número de épocas preestablecido, o bien, al alcanzar un valor mínimo de error [Mitchell, 1997].

# **2. Métodos**

#### **Método para detección de automóviles propuesto**

El método propuesto consiste en cuatro pasos principales, los cuales son, conversión de la imagen de entrada al espacio de color HSV, segmentación, extracción de características y clasificación; en la figura 2 se presenta el método propuesto, en donde se parte de una imagen de entrada en espacio de color RGB y como resultado se obtiene la detección de los automóviles dentro de ésta, los cuales son remarcados en color rojo. Para este trabajo se accedió a un conjunto de 63 imágenes con un tamaño de 3264x2448 redimensionadas a tamaño VGA de un estacionamiento, de las cuales se tomaron 6 para la etapa de aprendizaje del clasificador, y los 57 restantes se emplearon para pruebas; en la figura 3 se muestran los 3 frames característicos con los que se cuenta dentro del conjunto de imágenes, las cuales son, imágenes con baja, alta y moderada cantidad de automóviles. A continuación, se describen los pasos que componen este método.

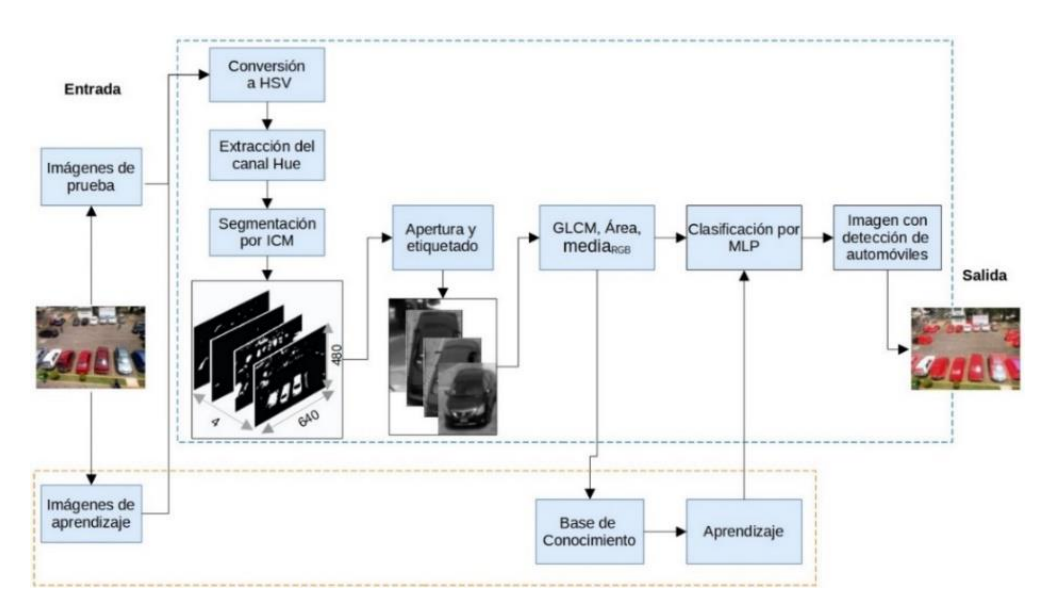

Figura 2 Diagrama de bloques del método propuesto.

**Pistas Educativas Vol. 43 -** *ISSN: 2448-847X Reserva de derechos al uso exclusivo No. 04-2016-120613261600-203 http://itcelaya.edu.mx/ojs/index.php/pistas*

 $\sim$ 674 $\sim$ 

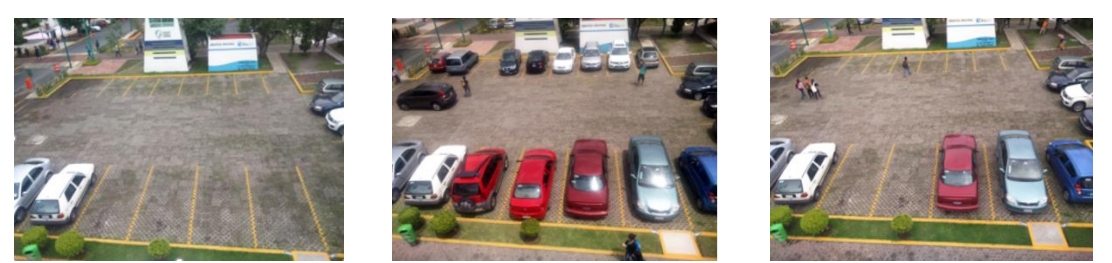

*a) Baja cantidad de automóviles. b) Alta cantidad de automóviles. c) cantidad moderada de automóviles.* Figura 3 Frames característicos del conjunto de imágenes que se utilizó para este trabajo.

#### **Conversión al modelo de color HSV**

En este primer paso, se recibe la imagen de entrada en espacio de color RGB y es convertida al modelo de color HSV utilizando las ecuaciones 12, 13 y 14; posteriormente se extrae el canal de tonalidad  $(H)$ , y para eliminar pequeñas partículas en la imagen, se aplica la operación de apertura para imágenes en es escala de grises, la cual está representada por la ecuación 15, que su vez aplica las operaciones morfológicas de erosión y dilatación representadas por las ecuaciones 16 y 17 respectivamente, donde *I* es la imagen a la cual se le aplicará la operación;  $i$ , representan la posición del píxel actual, w corresponde al tamaño del filtro dado en filas  $s$  y columnas  $t$ .

$$
A(I) = D(E(I))
$$
\n(15)

$$
E(I) = min_{(s,t)\in W} \{ I(i-s,j-t) \}
$$
\n(16)

$$
D(I) = max_{(s,t)\in W} \{ I(i-s,j-t) \}
$$
 (17)

#### **Segmentación**

En esta etapa se lleva a cabo el proceso de segmentación de la imagen resultante del paso anterior; para esto, se hace uso de la red ICM, modificando el proceso para obtener la información de las neuronas vecinas que, se requiere para generar el potencial interno, presentado en la ecuación 1, dicha modificación se indica en la ecuación 18, donde se eliminó la operación de convolución entre  $Y[n - 1]$  y W, de manera directa, en cambio, se optó por realizar esta operación por separado, incorporando el parámetro  $conv$  al modelo, para que cuando el resultado de la convolución sea mayor a cero, se asigne el valor  $conv$  a  $Y \otimes W$  como se muestra en la ecuación 21, con esta modificación se obtiene un mayor control del funcionamiento de la red ICM, ya que es posible predecir con mayor facilidad las neuronas que serán activadas por cada iteración; las ecuaciones 20 y 21 presentan la obtención del umbral dinámico y la salida de la red respectivamente, mientras que la ecuación 22 presenta la matriz de pesos sinápticos utilizada.

$$
F_{i,j}[n] = fF_{i,j}[n] + S_{i,j} + Y \otimes W \qquad (18)
$$

$$
Y \otimes W = \left\{ \begin{array}{c} \begin{cases} conv, \sum_{k,l} W_{i,j,k,l} Y_{k,l} [n-1] > 0 \\ 0, encasocontrario \end{cases} \end{array} \right\}
$$
 (19)

$$
T_{i,j}[n] = gT_{i,j}[n-1] + hY_{i,j}[n-1]
$$
\n(20)

$$
Y_{i,j}[n] = \left\{ \begin{array}{c} \left| \begin{array}{c} 1, F_{i,j}[n] > T_{i,j}[n] \\ 0, \text{entrocaso} \end{array} \right| \end{array} \right\} \tag{21}
$$

$$
W = \begin{pmatrix} 1 & 1 & 1 \\ 1 & 0 & 1 \\ 1 & 1 & 1 \end{pmatrix}
$$
 (22)

#### **Extracción de características**

Para el reconocimiento de los objetos contenidos en las imágenes segmentadas, se extrajeron las características de textura (disimilitud, homogeneidad, correlación, energía, contraste y ASM) obtenidos a partir de la matriz de co-ocurrencia empleando las ecuaciones 6, 7, 8, 9, 10 y 11; además, se agregó el área del objeto, así como, la media de los valores de intensidad del objeto en los canales RGB, generando un vector  $(x)$  con 10 características representado por la ecuación 23.

$$
x = \{x_1, x_2, x_3, x_4, x_5, x_6, x_7, x_8, x_9, x_{10}\}\
$$
 (23)

Donde  $x_1$ : disimilitud;  $x_2$ : homogeneidad;  $x_3$ : correlación;  $x_2$ : energía;  $x_2$ : contraste;  $x_2$ : ASM;  $x_2$ : área;  $x_2$ : media del canal R;  $x_2$ : media del canal G;  $x_2$ : media canal B.

#### **Clasificación**

El clasificador utilizado para este último paso es el perceptrón multicapa, para su aprendizaje se emplearon 6 imágenes, dos por cada frame característico mostrados en la figura 3; de las cuales se extrajeron los respectivos objetos y sus

características, generando un total de 160 objetos, donde 74 corresponden a los automóviles y 86 a otros objetos como pueden ser las estructuras externas del estacionamiento y partes del piso. De lo anterior se generó la base de conocimiento contenida en la matriz de características  $M^{160x10}$  para llevar a cabo el aprendizaje del clasificador con salida binaria, mismo que se configuró con 35 neuronas en la primera capa oculta y 15 en la segunda, estableciendo un total de 40,000 épocas y un error mínimo de 0.002.

# **3. Resultados**

A continuación, se presentan los resultados obtenidos de la implementación del método propuesto, comenzando con la etapa de conversión al modelo de color HSV, se continúa con el proceso de segmentación por la red ICM, posteriormente la etapa de extracción de características, seguido de la etapa de aprendizaje del clasificador y por último se presentan los resultados de la detección de los automóviles en el estacionamiento.

### **Conversión al modelo de color HSV**

Inicialmente se recibe la imagen de entrada (Figura 4a), la cual se convierte al modelo de color HSV (Figura 4b), y de ésta se extrae el canal de tonalidad  $(H)$ , al que se le aplica, la operación de apertura, usando una estructura de referencia cuadrada de tamaño 3x3 pixeles, como se indica en la ecuación 15. El tamaño de la estructura de referencia se eligió, debido a que ésta permite eliminar pequeños elementos en la imagen de manera adecuada, sin afectar las estructuras de los automóviles. Esto se observó, sobre todo, en los autos de menor tamaño, donde al emplear un elemento estructurante de mayor medida, algunas partes importantes de la estructura de los objetos de interés (autos), eran removidos. Por otra parte, considerando formas estructurantes, tales como, la forma circular, de tamaño 5x5 pixeles, el efecto de esta operación, elimina elementos importantes de las estructuras que componen a los automóviles, un efecto similar se presenta, al utilizar un elemento cuadrado del mismo tamaño, en cambio, al emplear, una forma estructural en diamante, de tamaño 3x3 pixeles, se obtiene un resultado parecido,

que al usar, una estructura cuadrada del mismo tamaño, por otra parte, al emplear una forma en línea horizontal, se pueden conservar algunos elementos no deseados, teles como partes de los árboles o estructuras externas al estacionamiento, las cuales pueden afectar negativamente los resultados en la detección. En la figura 4 se presentan los resultados de este primer paso.

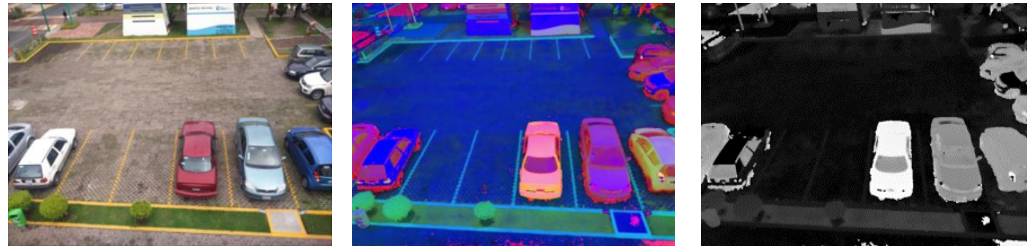

 *a) Imagen de entrada. b) Resultado de conversión a HSV. c) Canal de tonalidad.* Figura 4 Resultados del proceso de conversión al modelo HSV.

### **Segmentación**

Para llevar a cabo el proceso de segmentación con la red ICM se ajustaron sus parámetros a los valores que se presentan en la tabla 1, éstos fueron ajustados de acuerdo con una serie de pruebas llevadas a cabo previamente; como criterio para detener la generación de pulsos, se estableció terminar este proceso cuando el 90% de las neuronas de la red hayan sido activadas, y son seleccionadas las 4 imágenes de mayor entropía, generando así un tensor  $S^{480x640x4}$  con estas imágenes.

Tabla 1 Valores establecidos para los parámetros de la red ICM.

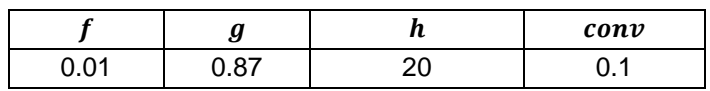

#### **Extracción de características**

En esta etapa se recibe el tensor  $S^{480x640x4}$  y a las imágenes dentro de éste se les aplica la operación de apertura para eliminar pequeñas estructuras en las imágenes binarias. En seguida se etiquetan los objetos de las imágenes, y se extraen en su forma binaria, también en espacio de color RGB y escala de grises; el formato binario permite obtener el área del objeto; la imagen en RGB permite obtener por cada canal, la media de los valores de intensidad; y el formato en escala

de grises permite obtener las características de textura por la GLCM. Una vez que se extraen las características, éstas son normalizadas empleando la función  $minmax$  a valores entre -1 y 1 como se muestra en la ecuación 24.

$$
minmax = 2\frac{x - min}{max - min} - 1\tag{24}
$$

Donde  $x$  representa el valor que se desea normalizar;  $min$  es el valor menor dentro de los datos, y  $max$  es el valor mayor dentro de los datos. En la figura 5 se muestra la gráfica de las características de textura (homogeneidad y disimilitud) que se recabaron de las imágenes de aprendizaje, donde los puntos en color azul corresponden a características de automóviles y los de color rojo a otros objetos, como partes del piso del estacionamiento y estructuras externas.

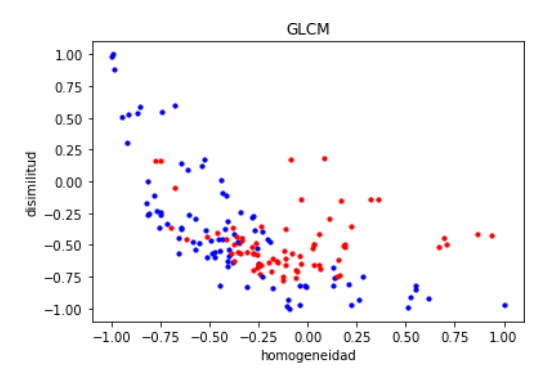

Figura 5 Gráfica de las características de textura.

### **Aprendizaje**

En esta etapa se llevó a cabo el proceso de aprendizaje del clasificador MLP empleando las muestras que se recabaron con las imágenes de aprendizaje, de las cuales se generó la matriz de características  $M^{160x10}$ , con 160 muestras y 10 características. Además, se llevó a cabo la validación cruzada con estos datos, obteniendo un 86% de efectividad. En la figura 6, se muestra el decremento del error durante el aprendizaje del clasificador MLP.

### **Resultados de detección**

Para la evaluación del método propuesto se empleó un conjunto de 57 imágenes, y la métrica utilizada para medir el desempeño de éste, fue la cantidad de

automóviles detectados por imagen, siendo que sí en una imagen se tienen 8 automóviles y se detectan los 8, entonces se dice que se alcanzó una efectividad del 100%.

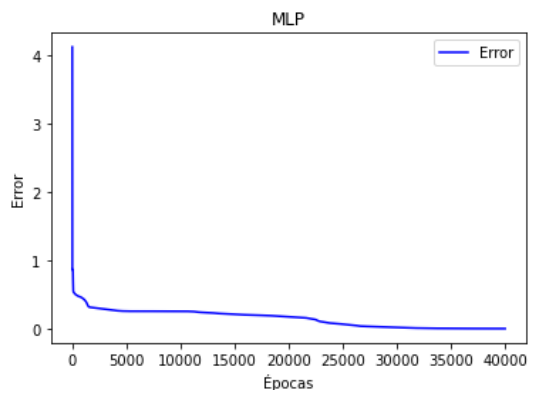

Figura 6 Gráfica del decremento del error durante el aprendizaje del clasificador MLP.

También se evaluó la efectividad general, tomando en cuenta la cantidad de autos total, es decir, en todas las imágenes de validación; en las ecuaciones 25 y 26 se presentan las métricas utilizadas, donde *FP* corresponde a los falsos positivos, y la tabla 2 muestra los resultados obtenidos de la evaluación del método propuesto.

$$
efectividad por imagen = \frac{Autosdetectados}{Autosporimagen + FP}
$$
 (25)

$$
effectividad general = \frac{Totaldeautosdetectados}{Totaldeautos + FP}
$$
 (26)

Tabla 2 Resultados de métricas de evaluación.

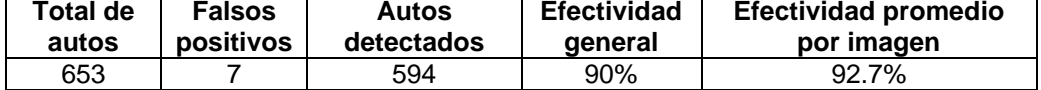

En la figura 7, se presentan los resultados de la detección para los frames donde se tiene una baja cantidad de automóviles en el estacionamiento; en la figura 8, se muestran los resultados para frames donde se tiene una alta cantidad de automóviles. En la figura 9, se presentan los resultados para los frames con una cantidad moderada de automóviles; y en la figura 10, se muestran algunos resultados no deseados obtenidos de algunas imágenes.

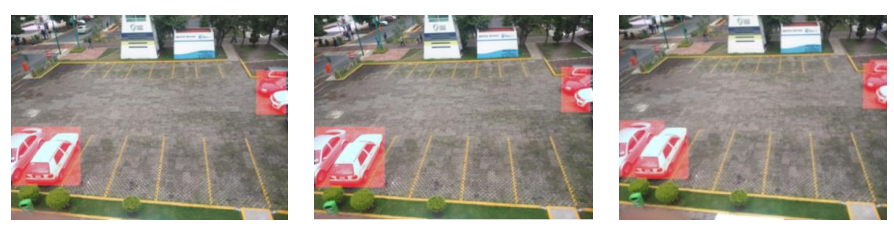

*a) Resultado 1 b) Resultado 2 c) Resultado 3* Figura 7 Resultados de la detección de automóviles con baja cantidad de automóviles.

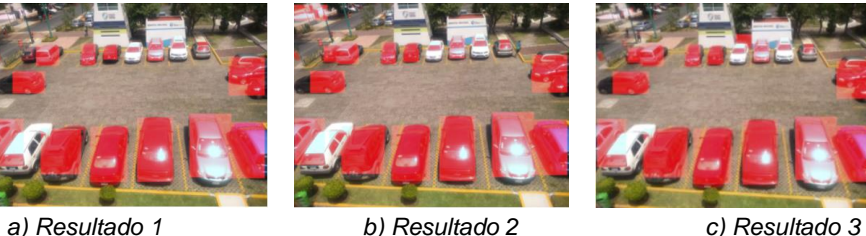

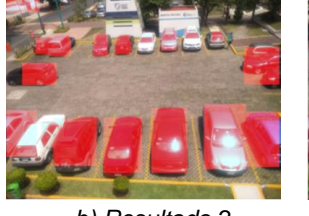

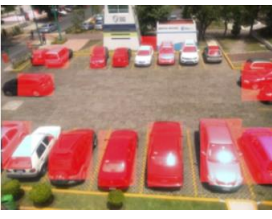

Figura 8 Resultados de la detección de automóviles con alta cantidad de automóviles.

Ļ

*a) Resultado 1 b) Resultado 2 c) Resultado 3* Figura 9 Resultados de la detección de automóviles con cantidad moderada de automóviles.

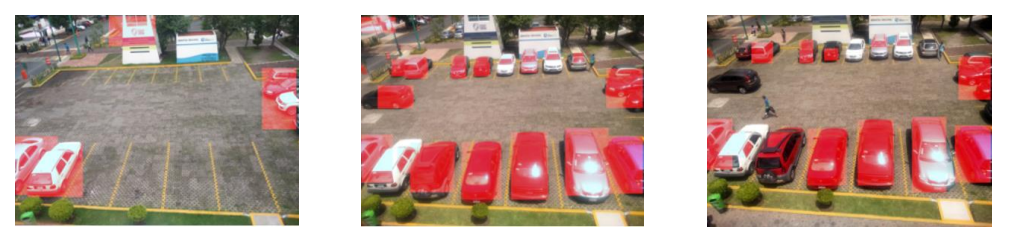

 *a) Detección de otros objetos. b) Detección de áreas externas. c) Baja detección de los automóviles.* Figura 10 Resultados no deseados que se obtuvieron en algunas imágenes.

# **4. Discusión**

De acuerdo con los resultados que se obtuvieron durante las pruebas, el método propuesto presentó una detección adecuada de los automóviles, detectando hasta el 100% de los automóviles por imagen, sin embargo, en algunas imágenes, específicamente en cuatro correspondientes a los frames con alta cantidad de automóviles, se presentó una baja detección, no reconociendo hasta cinco

automóviles en una imagen, como se muestra en figura 10c; por otro lado, se observó que en dos imágenes correspondientes a los frames con baja cantidad de automóviles se detectó erróneamente la torre de vigilancia que se encuentra frente al estacionamiento, como se presenta en figura 10a, un caso similar se presentó para cinco imágenes de los frames con alta cantidad de automóviles, donde se detectó una estructura externa al estacionamiento, como se muestra en figura 10b.

# **5. Conclusiones**

El método propuesto presentó resultados adecuados en la detección de automóviles en un estacionamiento, sin embargo, para algunas imágenes presentó una baja detección de los automóviles, sobre todo en las imágenes con alta cantidad de automóviles, donde los de menor tamaño o con tonalidad similar a la del piso del estacionamiento no fueron detectados, como se observa en la imagen c) de la figura 10, este problema se atribuye a dos aspectos, el primero es debido a que en el proceso de segmentación el chasis de los automóviles con tonalidad similar al piso del estacionamiento es removido; y el segundo se debe a la oclusión que en los automóviles de menor tamaño evita extraer características relevantes.

# **6. Bibliografía y Referencias**

- [1] Acharya, Debaditya & Yan, Weilin & Khoshelham, Kourosh, Real-time imagebased parking occupancy detection using deep learning. Proceedings of the 5th Annual Research Conference, Adelaide, Australia, 2018.
- [2] Bibi, Nazia & Majid, Muhammad & Dawood, Hassan & Guo, Ping, (2017). Automatic Parking Space Detection System. 10.1109/ICMIP.2017.4.
- [3] Ekblad U., Kinser J., Atmer J. & Zetterlund N., The interceting cortical model in image processing. Nuclear Instruments and Methods in Physics Research Section A: Accelerators, Spectrometers, Detectors and Associated Equipment. 525. 392-396, 2004.
- [4] Da Silva I., Artificial neural networks, Springer, 2017.
- [5] Ganesan, P., Raijini, V., Sathish, B. S. y Shaik, K. B., (2014). HSV Color Space Based Segmentation of Region of Interest in Satellite Images. IEEE International

Conference on Control, Instrumentation, Communication and Computational Technologies, 101-105.

- [6] Haralick R., K. Shanmugam and Dinstein I., (1973). Textural Features for Image Classification, in IEEE Transactions on Systems, Man, and Cybernetics, vol. SMC-3, no. 6, pp. 610-621, Nov. 1973, doi: 10.1109/TSMC.1973.4309314.
- [7] Li H., Guo L., Yu P., Chen J. & Tang Y., (2016). Image segmentation based on Iterative Self-organizing Data Clustering threshold of PCNN. 2016 2nd International Conference on Cloud Computing and Internet of Things (CCIOT), pp. 73-77, doi: 10.1109/CCIOT.2016.7868306.
- [8] Lindblad T., Kinser J. y Taylor J. G., (2013). Image processing using pulsecoupled neural networks. Springer.
- [9] Mitchell T., Machine learning, McGraw-Hill Science EngineeringMath, March 1, 1997.
- [10] Ou Q. et al., (2018). Feature Extraction of Electrical Equipment Identification Based on Gray Level Co-occurrence Matrix. In: Qiao F., Patnaik S., Wang J. (eds) Recent Developments in Mechatronics and Intelligent Robotics. ICMIR 2017. Advances in Intelligent Systems and Computing, vol 690. Springer.
- [11] Rangel E., Lavalle M., Sossa H., Filtrado de ruido Gaussiano mediante redes neuronales pulso-acopladas. Computación y Sistemas, Vol. 21, No. 2, pp. 381- 395, 2017.
- [12] Shi Z. & Hu J., (2010). Image edge detection method based on a simplified PCNN model with anisotropic linking mechanism, 2010 10th International Conference on Intelligent Systems Design and Applications, 2010, pp. 330-335, doi: 10.1109/ISDA.2010.5687242.
- [13] Tatulea P., Calin F., Brad R., Brâncovean L. y Greavu M., An image feature method for parking lot occupancy. Future Internet, 11(8):169. 2019.
- [14] Xu Y., Wang S. & Li X., Vehicle Video Detection Based on Pulse Coupled Neural Network. 7th International Congress on Image and Signal Processing. 2014.